## **Set up Payment Processing**

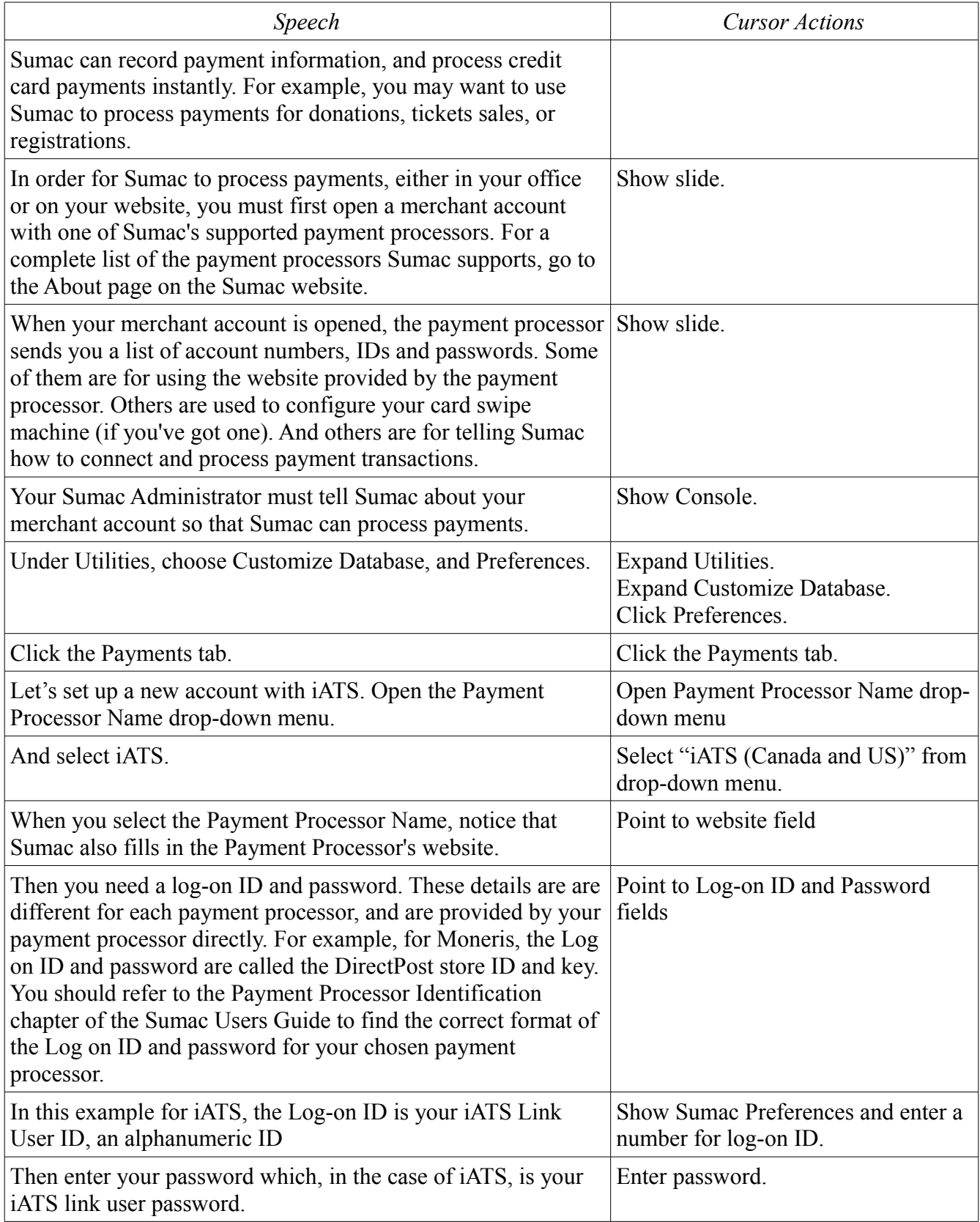

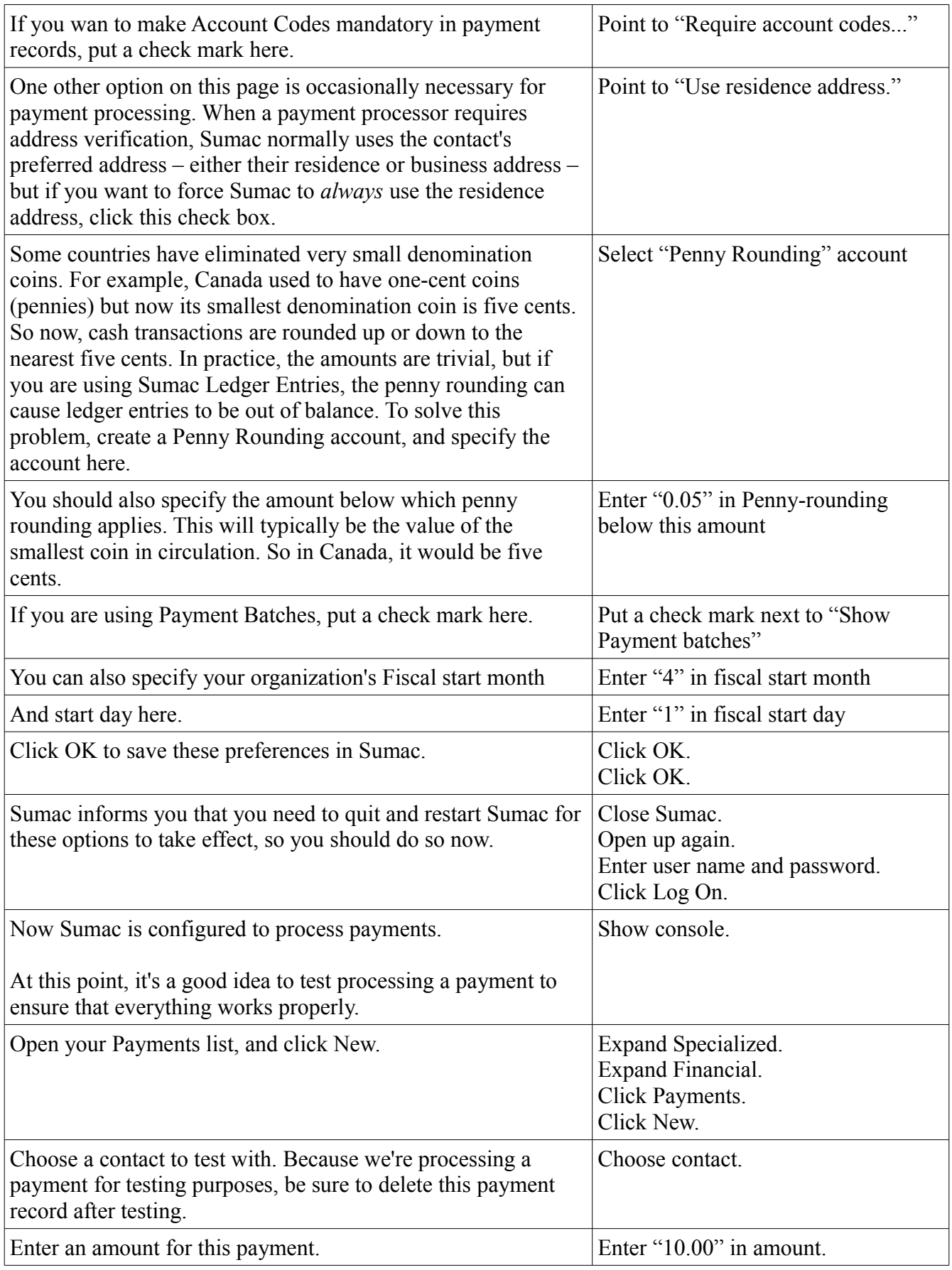

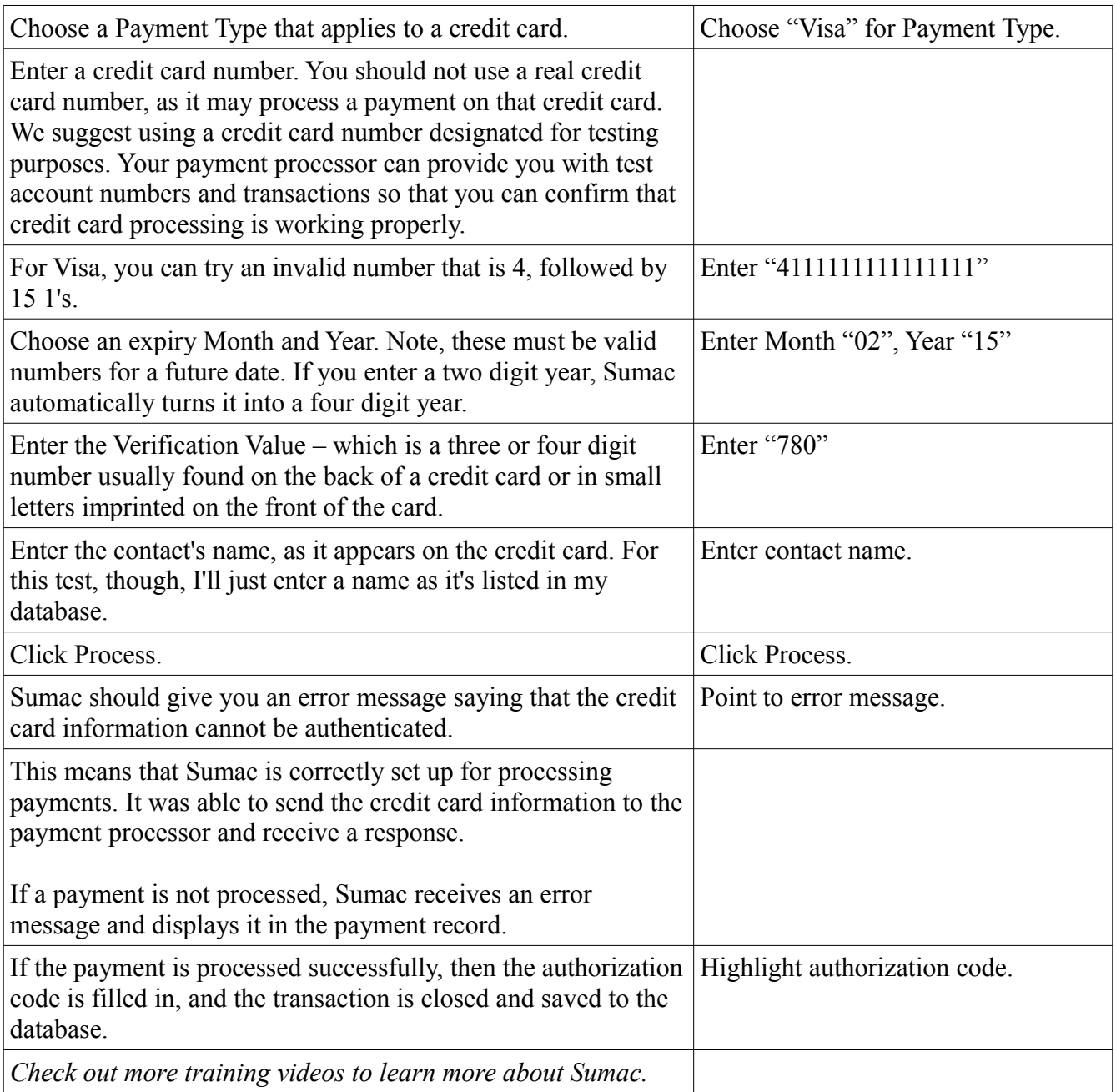